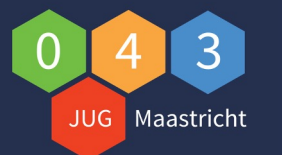

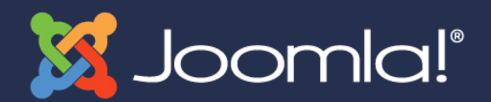

### **JUG043 bijeenkomst 2024**

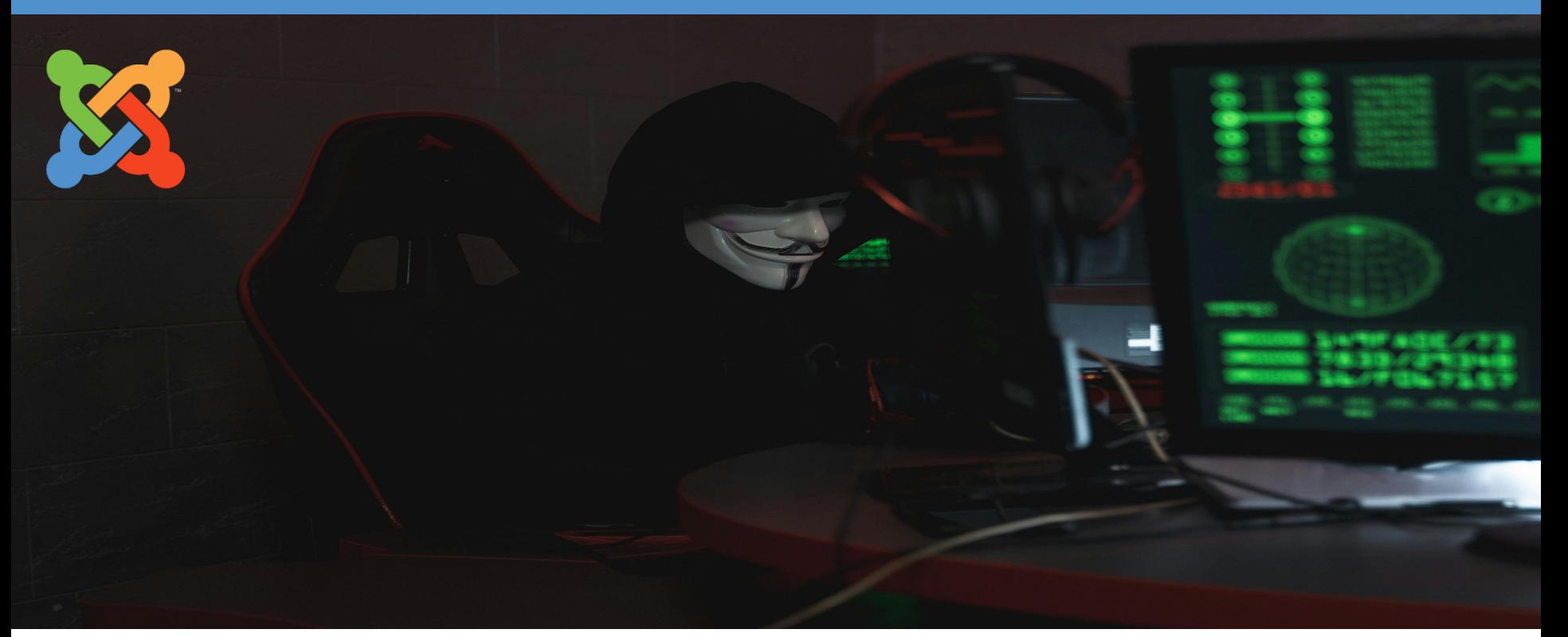

#### Johan van der Velde JUG043 Maastricht bijeenkomst **22 april 2024**

Meer informatie: www.jug043.nl<br>www.jug043.nl

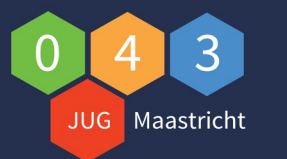

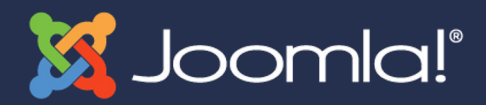

### **Agenda**

#### • **Agenda bijeenkomst**

- Huishoudelijke regels bijeenkomst
- Hybride bijeenkomst, Leon houd chat in de gaten
- Wie zijn wij?
- Wie zijn jullie?
- Recenste Joomla Nieuws
- Data JUG043 bijeenkomsten 2024
- Hoe gaat een hacker te werk? Joomla hacking!
- 21:30 uur afsluiting

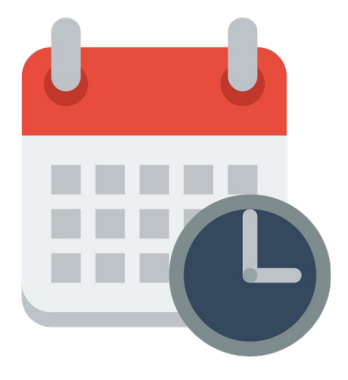

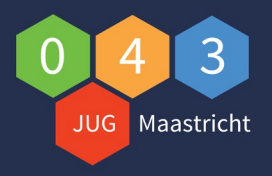

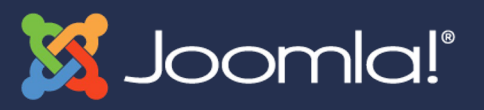

### **Huishoudelijke regels**

#### • **Huishoudelijke regels meeting**

- Mogen we foto's maken?
- Toilet is in de gang

Skip intro nieuwe leden

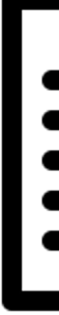

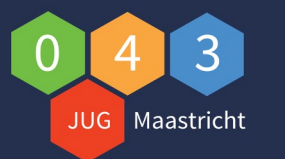

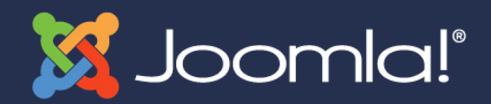

# **Wie zijn wij**

#### • **Leon Kolenburg**

- Ben 59 jaar
- Woonachtig in Maastricht
- Werkzaam bij Universiteit Maastricht, locale ondersteuner
- Heb naast mijn baan een massagepraktijk (Touch-Pro)
- Doe diverse ICT opdrachten in de vrije tijd
- Werk al met Joomla! sinds versie 1.5
- Ga jaarlijks naar de Joomla! Dagen NL
- Mede initiatiefnemer JUG043

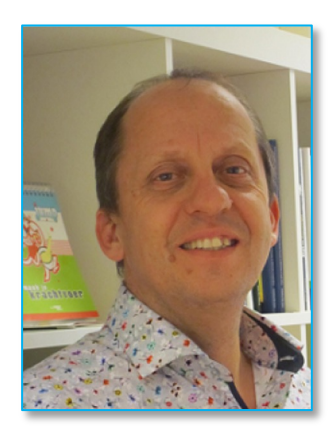

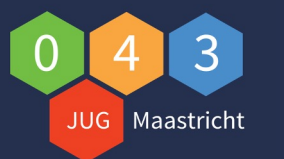

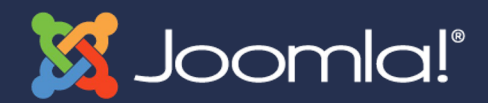

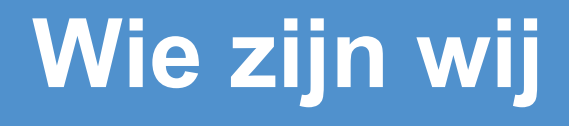

#### • **Johan van der Velde**

- 50 jaar, getrouwd 2 dochters
- Woonachtig in Hoensbroek
- Werkzaam bij KEMBIT als Quality Manager
- Gebruikt Joomla! sinds versie 1.0 (2005)
- Gaf in het verleden de cursus "Website maken met Joomla!"
- Ga jaarlijks naar de Joomla! Dagen NL
- Lid van de Joomla! Community sinds juli 2015
	- Mede initiatiefnemer JUG043
	- Lid Joomladagen NL 2024 team

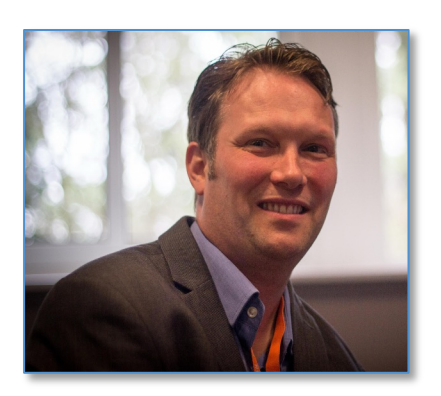

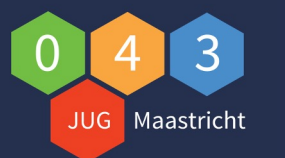

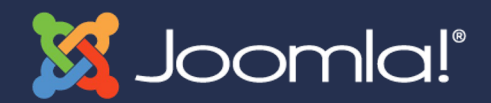

# **Wie zijn wij**

#### • **Pierre Veelen**

- 56 jaar, getrouwd, 2 zonen
- Woonachtig in Posterholt
- Eigenaar van Ipheion, een consultancy bedrijf dat ondersteunt bij digitale transformatie, data science, data visualisaties en IoT
- Hobby's: Volleybal, Zen en Aikido
- Werk al met Joomla! sinds versie 1.5
- Ga incidenteel naar de Joomla! Dagen NL
- Bouw zelf ook Joomla! extensies
- Mede programma coördinator JUG043

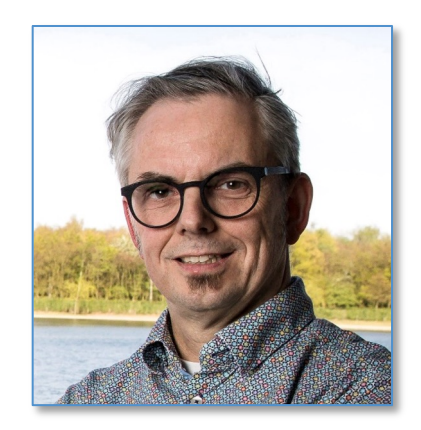

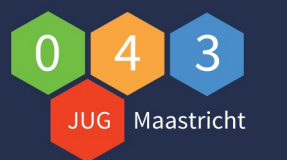

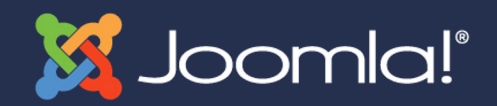

# **Wie zijn jullie?**

- **Aanwezige (nieuwe JUG leden) Joomlers**
	- Naam?
	- Woonachtig in ?
	- Hoe lang werk je al met Joomla?
	- Ben je zakelijk of privé met Joomla! bezig?
	- Wat verwacht jij van de JUG043?
	- Zou je een bijdrage willen leveren aan de JUG043?

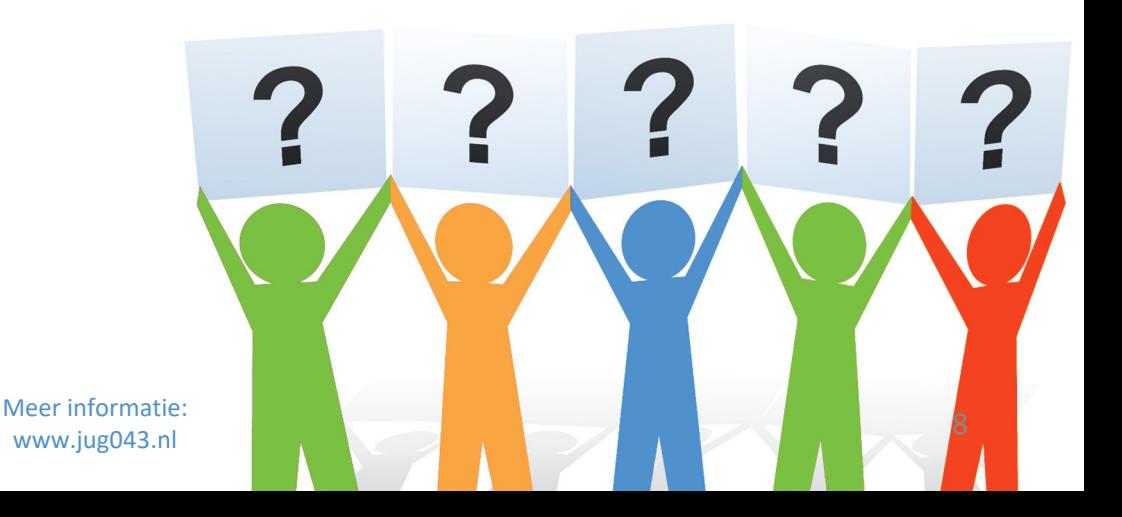

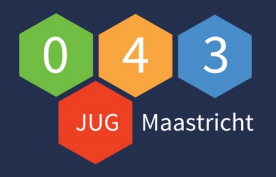

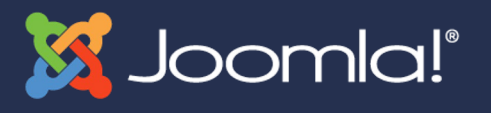

### **Joomla! nieuws!**

- Joomla 5.1 is uitgebracht op 16 april
- https://www.joomill.nl/blog/wat-is-nieuw-in-jo

jo

#

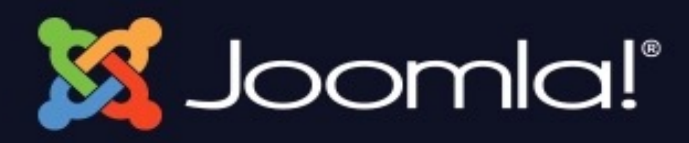

# Joomla! 5.1

SECURE. ACCESSIBLE. FAST. EXTENDABLE & Y

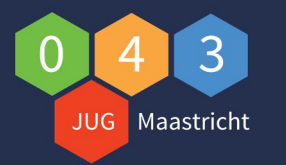

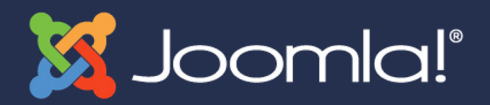

### **Data JoomlaDagen NL 2024 zijn bekend!**

# JoomlaDagen NL Tilburg 31 mei & 1 juni 2024

We doen het weer! Ook in 2024 zijn er De JoomlaDagen Nederland! Het evenement zal plaatsvinden op het ROC in Tilburg (Kasteeldreef  $122$ ).

Blijf op de hoogte!

In samenwerking met:

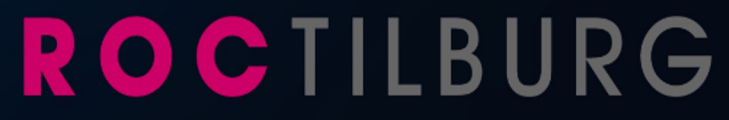

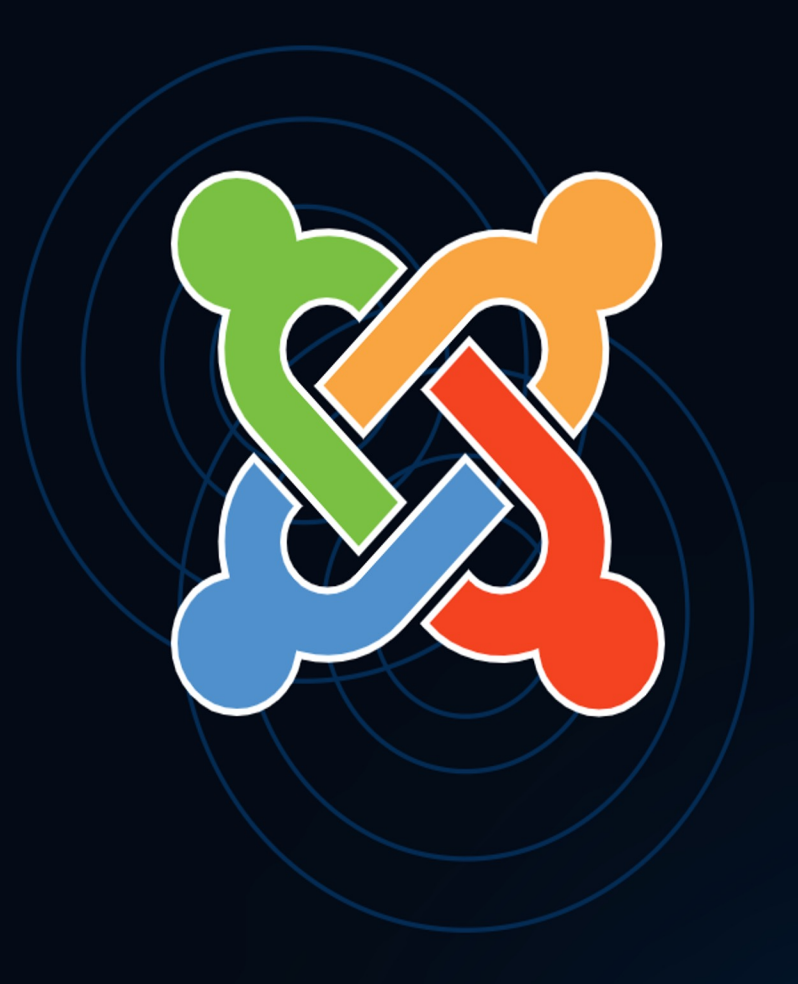

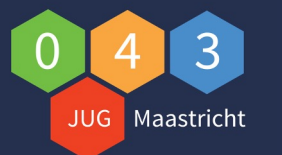

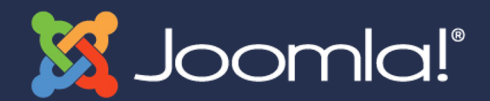

### **Gastsprekers JDNL zijn bekend!**

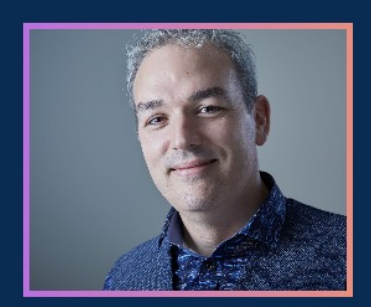

**Hans Kuijpers** 

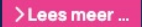

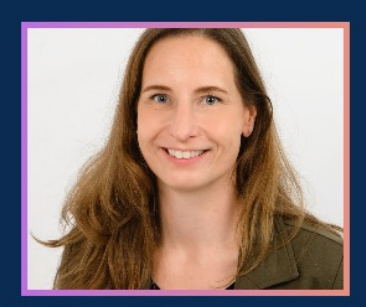

Debbie Rözer

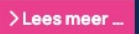

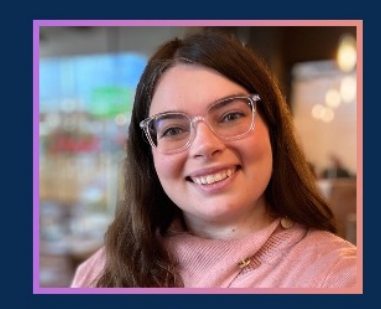

**Crystal Dionysopoulos** 

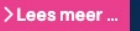

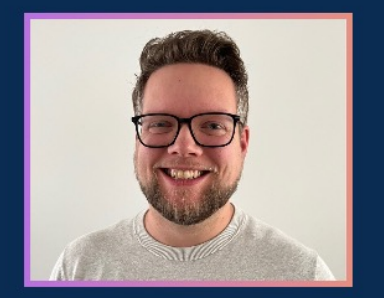

Tom van der Laan

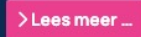

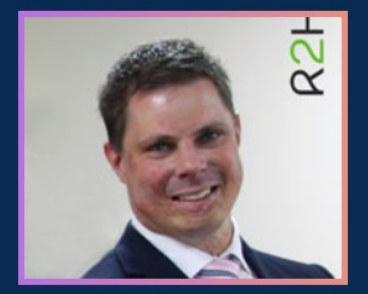

**Rick Spaan** 

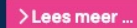

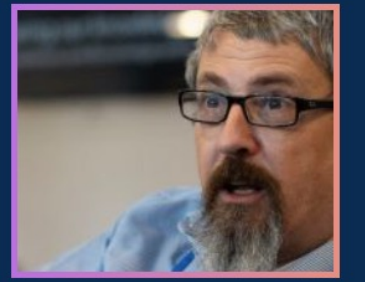

**Brian Teeman** 

>Lees meer ...

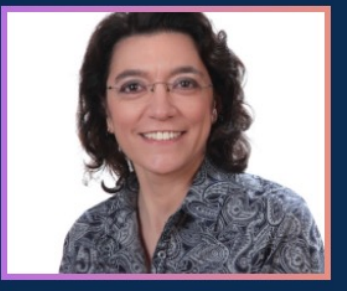

**Viviana Menzel** 

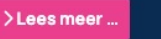

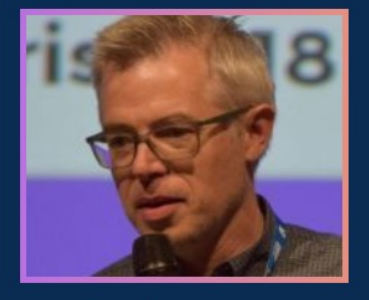

**Marc Dechèvre** 

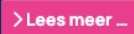

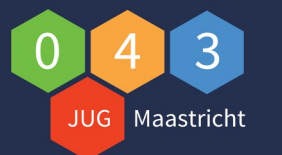

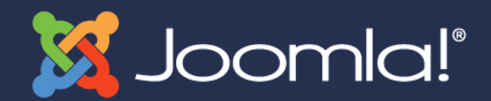

#### **Gastsprekers JDNL zijn bekend!**

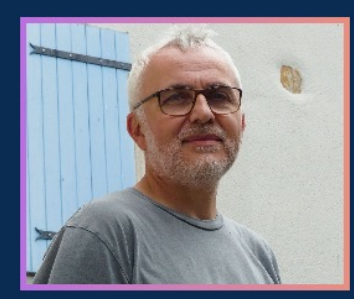

**Yannick Gaultier** 

>Lees meer ...

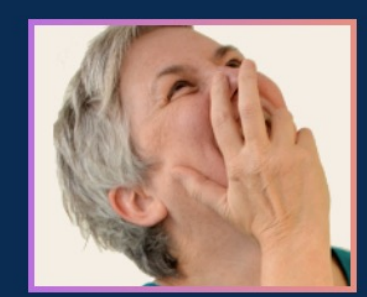

Anja de Crom

>Lees meer ...

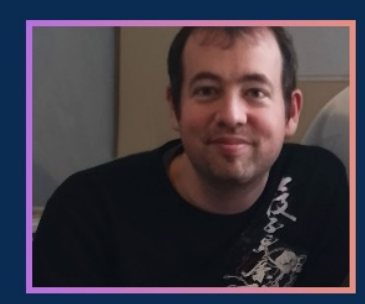

**Nicolas Claverie** 

>Lees meer ...

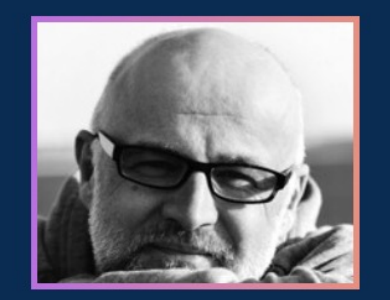

**Maarten Blokdijk** 

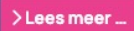

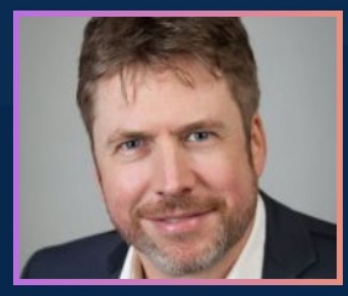

**Peter Martin** 

>Lees meer ...

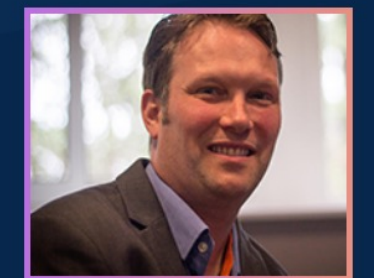

Johan van der Velde

>Lees meer ...

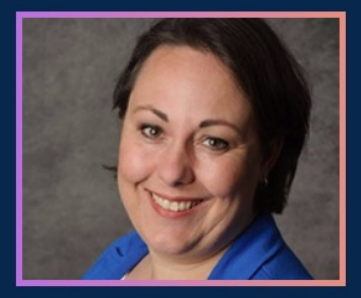

#### **Rachel Walraven**

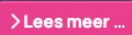

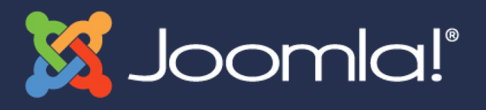

### **Inkijkje programma JDNL2024**

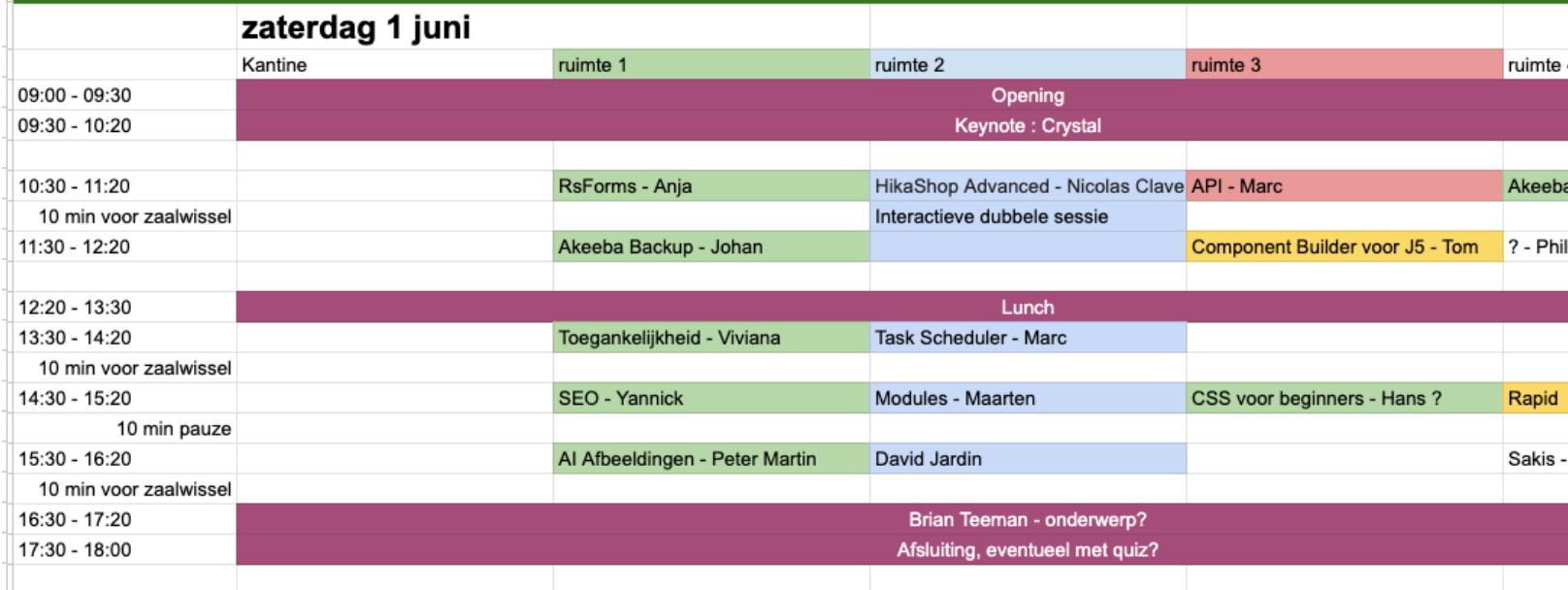

https://joomlacommunity.cloud.mattermost.com/main/channels/joomladays-netherla

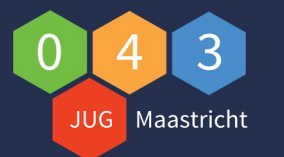

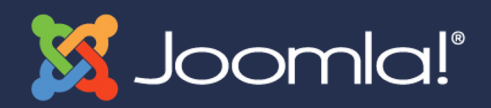

### **Planning bijeenkomsten 2024**

- **Agenda bijeenkomsten 2024 (allemaal onder voorbehoud)**
	- Maandag 13 mei extensie **Events Booking** en **Community Builder**
	- Vrijdag 31 mei Joomladagen Nederland dag 1 (workshops en PBF)
	- Zaterdag 1 juni Joomladagen Nederland dag 2 (presentaties)
	- Maandag 17 juni thema n.n.b.
	- Maandag 23 september thema n.n.b.
	- Zaterdag 19 oktober **Pizza, JUG & Fun dag?**
	- Maandag 21 oktober thema n.n.b.? of:
	- Maandag 18 november thema n.n.b.

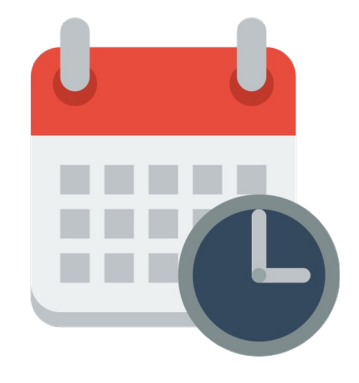

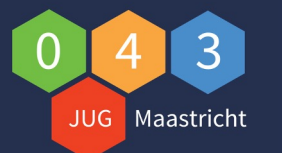

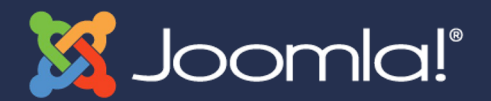

#### **JUG043 bijeenkomst 2024**

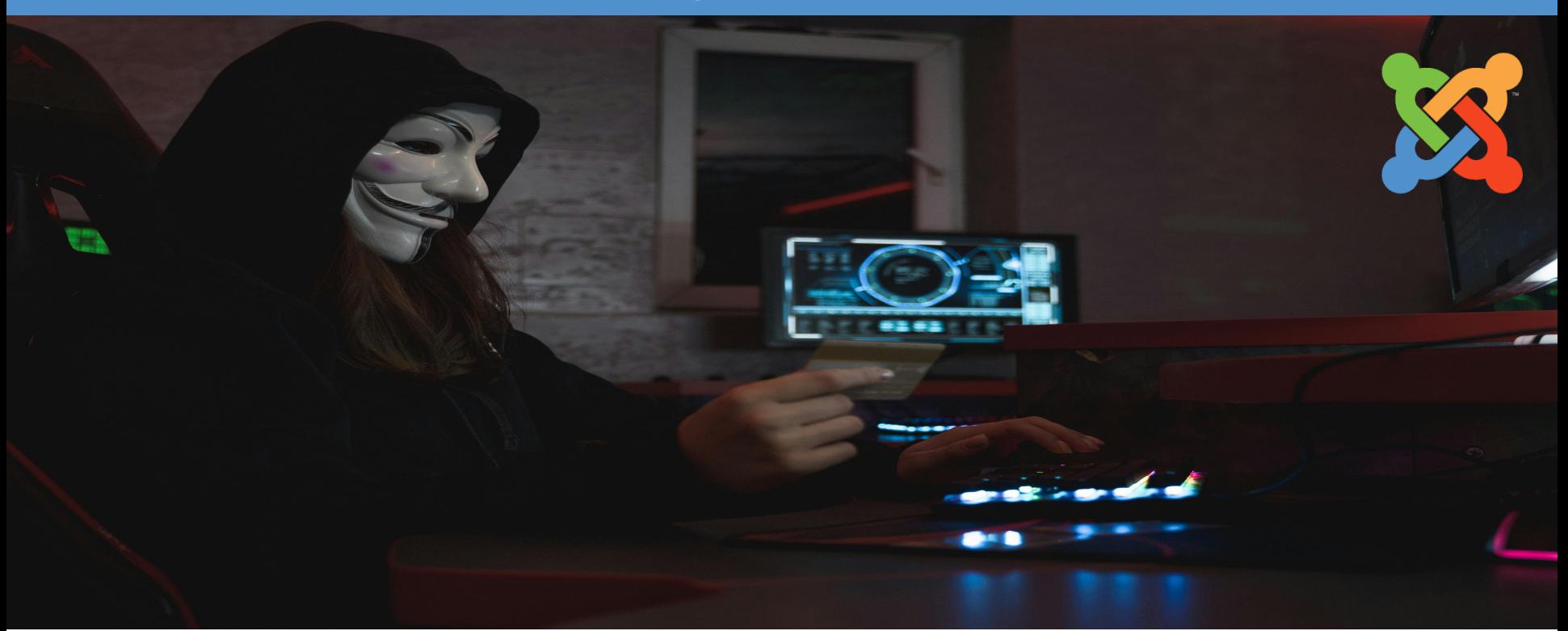

#### **Hoe gaat een hacker te werk? Joomla hacking! Door: Luca Congiu**

22 april 2024

Meer informatie: www.jug043.nl<br>www.jug043.nl

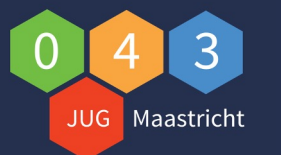

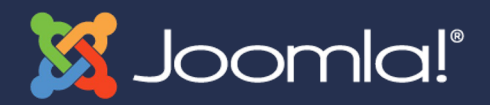

#### **Rondvraag?**

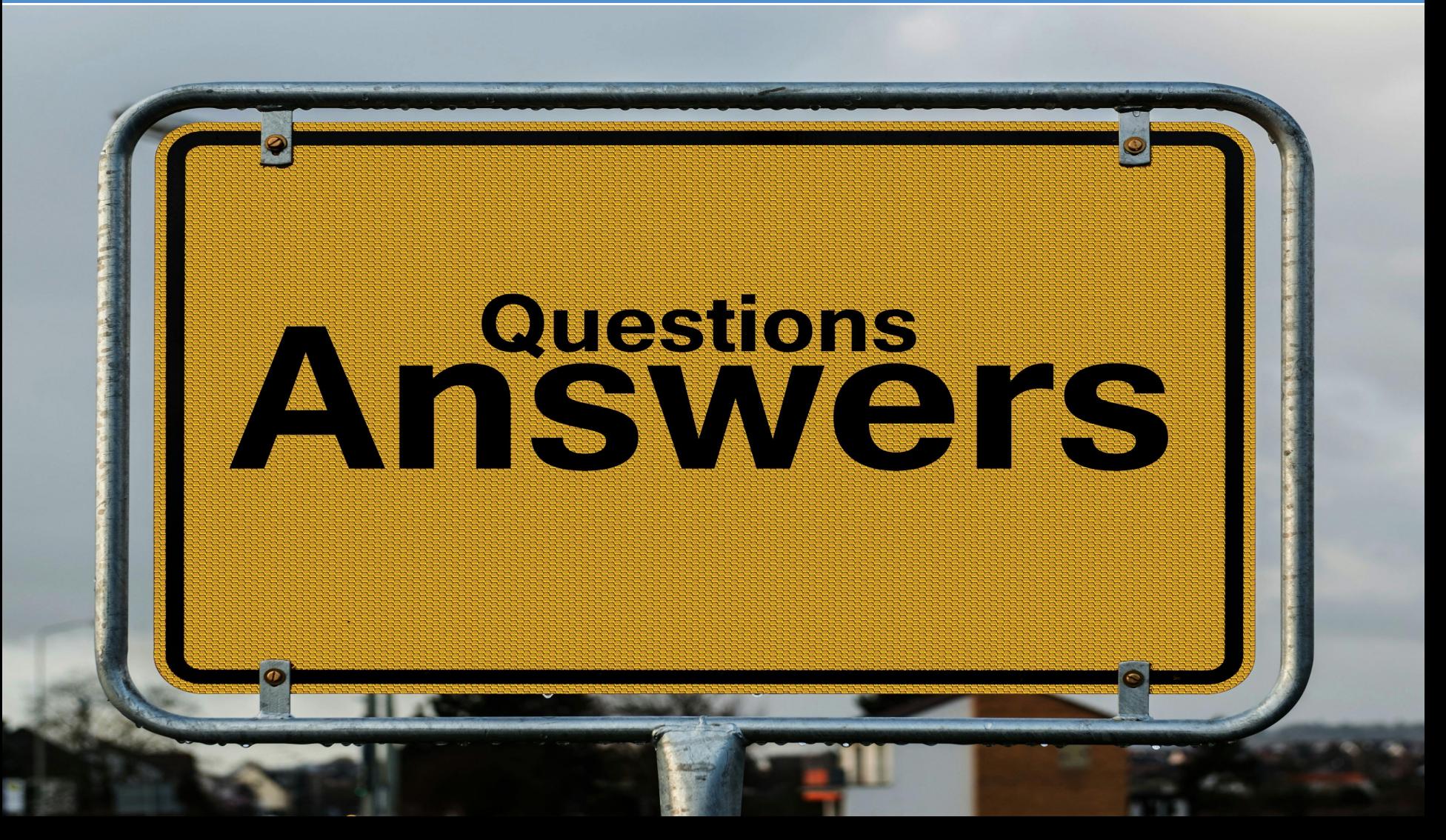

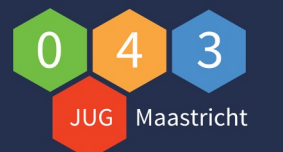

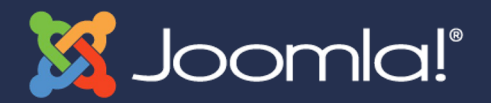

### **JUG043 bijeenkomst 2024**

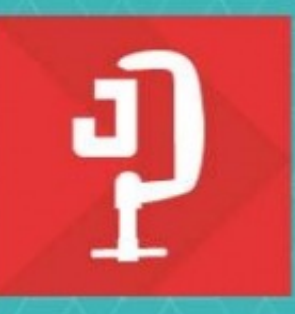

### **Akeeba Backup**

Backup • Restore • Transfer

brought to you by **C**eeba

www.akeebabackup.com

#### **Akeeba Backup / Admin tools en Security Door: Johan van der Velde**

22 april 2024

Meer informatie: www.jug043.nl<br>www.jug043.nl

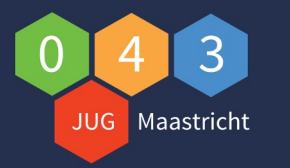

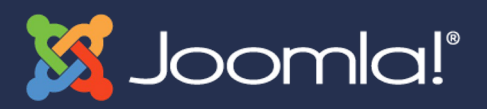

## **Akeeba Backup / Admin Tools / Security**

#### • **Security Algemeen: neem maatregelen tegen hackers!**

- Kies juiste hostingprovider, die security serieus neemt
- Sterke wachtwoorden voor je (S)FTP / Database, Backend
- Gebruik MFA of een security token (Yubi key)
- Installeren van Extensie en Joomla updates
- Verwijder niet gebruikte extensies
- Verwijder ongewenste gebruikers / deactiveer gebruikersregistraties
- Update periodiek je PHP versie
- Controleer bestandsrechten van je omgeving
- Maak periodiek een backup (Panopticon / Cronjobs)
- Periodiek testen of je kunt restoren vanuit de backups
- Gebruik altijd HTTPS en http header

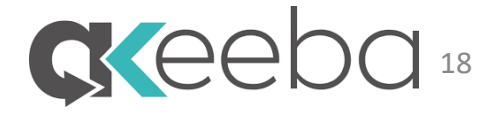

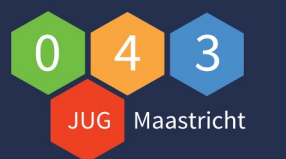

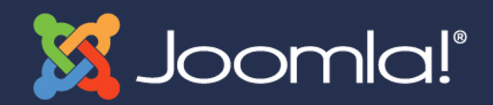

### **Akeeba Backup**

#### • **Akeeba Backup**

- Verkrijgbaar in Core (gratis) en Pro (betaalde) versie
- Betaalde versie bied o.a. automatiseringsopties (CLI / Panopticon)
- Zet je backupbestanden 1 niveau hoger dan waar de website staat
- Beveilig je backup met een wachtwoord (ANGIE)
- Versleutel je backup bestanden met een encryprion key (JPS)
- Plaats desgewenst je backups offsite (NAS / OneDrive / DropBox)
- Test of je kunt restoren (eventueel via subdomein)

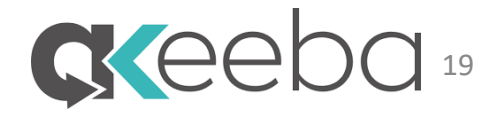

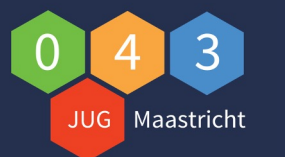

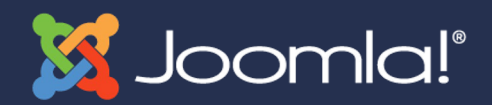

### **Akeeba Admin tools**

#### • **Akeeba Admin Tools**

- Verkrijgbaar in Core (gratis) en Pro (betaalde) versie
- Betaalde versie bied o.a. automatiseringsopties!
- Beveilig je back-end met extra gebruikersnaam / wachtwoord
- Verander de URL backend van je website
- Activeer de Web Application Firewall (WAF) functie
- Configureer .htaccess / web.config of Nginx Conf
- Controleer aanpassingen PHP bestanden
- Controleer de map en file permissions
- Blokkeer accounts die veel inlogpogingen ondernemen (auto-ban)
- Emergency offline, indien de website aangevallen wordt

Meer informatie: www.jug043.nl

– Forceer HTTPS \ HSTS header

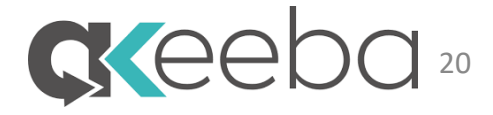

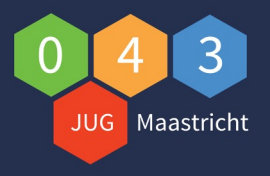

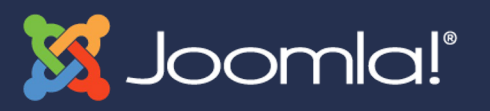

### **[Handige](https://www.akeeba.com/products/admin-tools.html) links**

#### • **En[kele handige](https://www.akeeba.com/news/1761-self-hosted-monitoring-panopticon.html) links**

- https://internet.nl/
- https://observatory.mozilla.org/
- https://globalsign.ssllabs.com/
- https://www.digitaltrustcenter.nl/securitytxt
- https://watchful.net/
- https://www.akeeba.com/products/akeeba-backup.html
- https://www.akeeba.com/products/admin-tools.html
- https://www.akeeba.com/news/1761-self-hosted-monitoring panopticon.html

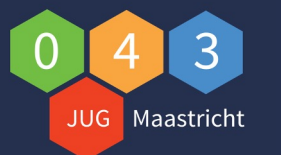

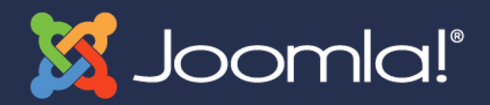

#### **Rondvraag?**

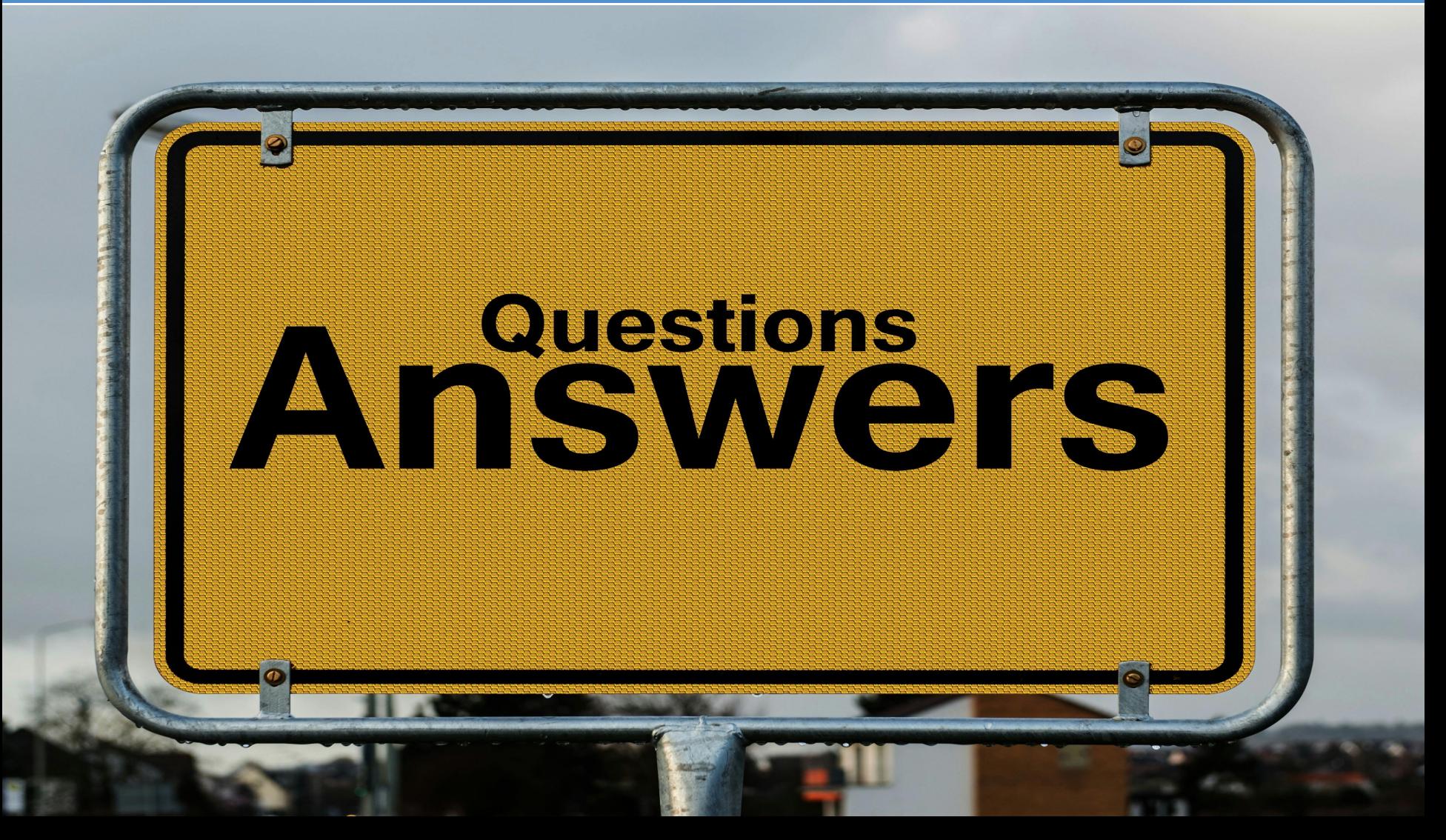

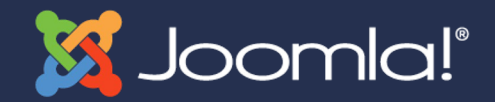

#### **Dank aan onze sponsoren!**

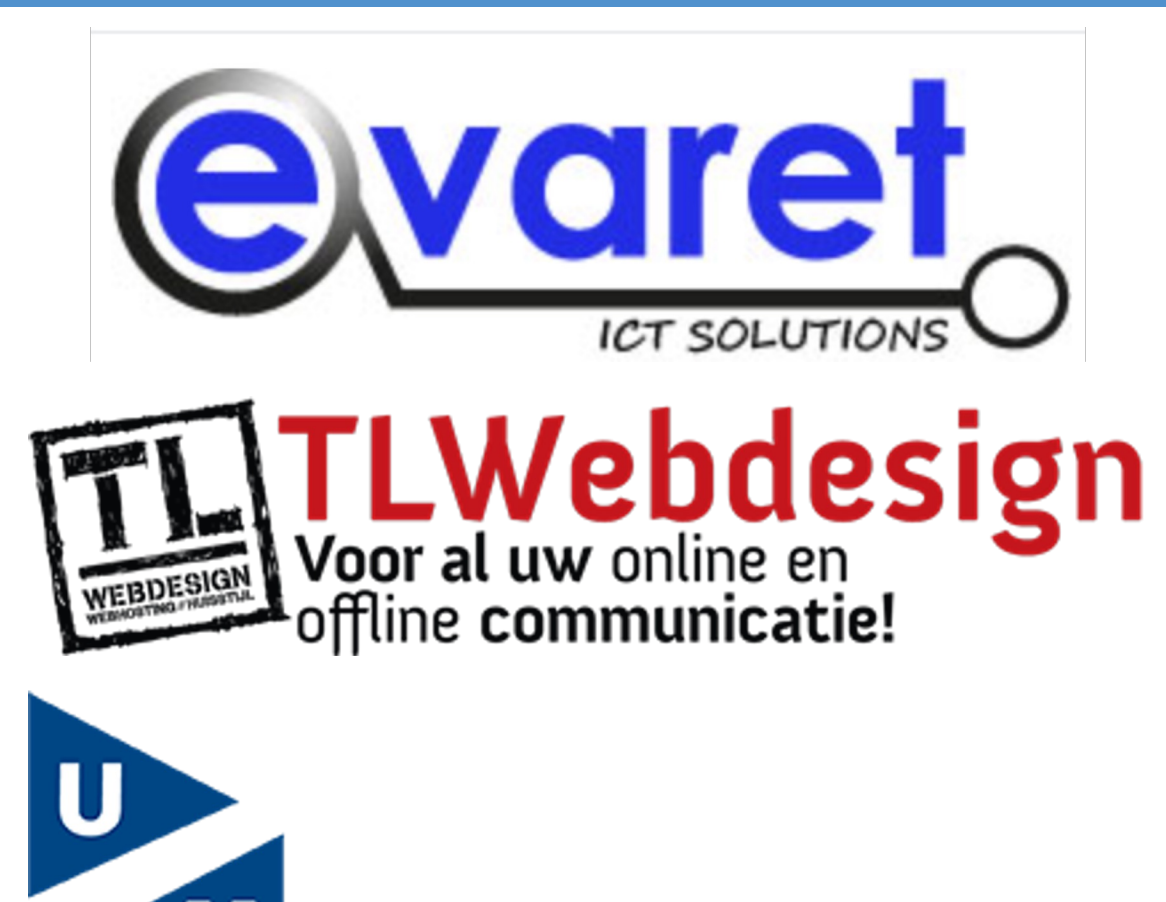

**Universiteit Maastricht** 

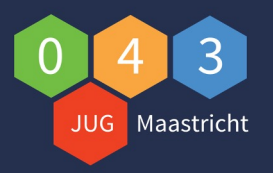

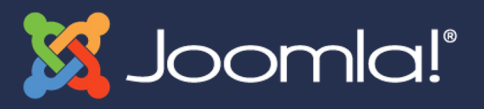

### **Zijn er vragen?**

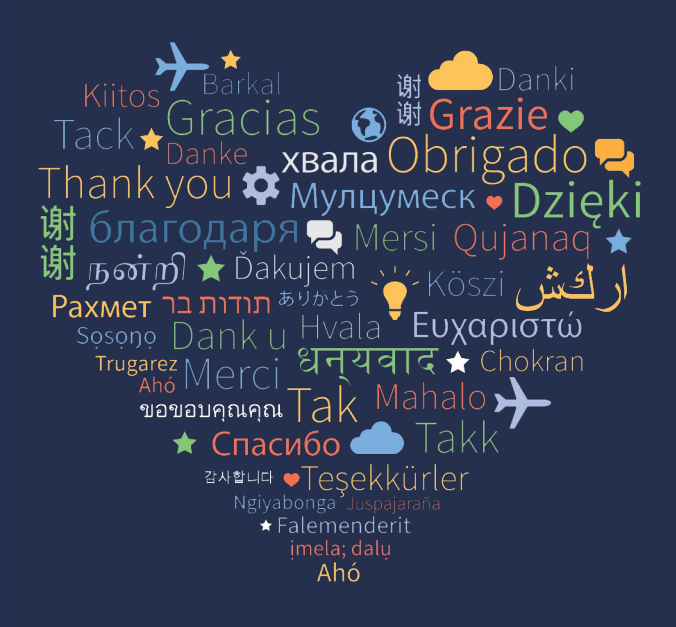

**Schrijf je in als lid van de JUG43 via: https://jug043.nl/over-ons/lidmaatschap-jug043-maastricht**

**Meldt je aan voor de volgende bijeenkor https://jug043.nl/bijeenkomsten**

**Website Community**: **http://www.iturl.nl/snwQj8e (Joomla Community) Website: http://www.jug043.nl Facebook**: **https://www.fb.com/jug043maastricht**